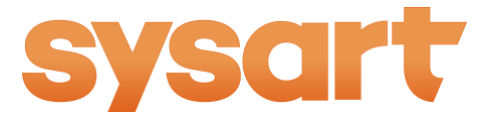

# **What data to we collect about visitors to our website?**

We use cookies on our website to generate statistical data. Cookies are small text files that are sent to the user's own computer and stored there. Cookies do not contain personal data or pose a risk to the user's computer or files. Cookies are used to provide visitor analytics that we process using Google Analytics. We use this data for the purposes of developing, analyzing and marketing the website and its contents.

If you would like to visit our website without leaving a trace, you can change the settings on your browser or open an incognito screen >> (link to page 2). If you disable cookies on your browser, your device will not be monitored when you visit our website. Please note, however, that by disabling cookies, you may be prevented from using certain website functions.

## **How do we process personal data that you have provided?**

If you submit your contact information on our website using a contact form or chat, the data you have provided is stored on our customer register's HubSpot system. Our customer register may combine data provided by visitors themselves with analytical data provided by Google Analytics. When visitors supply their personal data, we are able to monitor, for example, what pages they have visited on our sysart.fi website (based on IP address). The description of the personal data file for our customer register is available here>>

## **Rights of data subjects**

In accordance with Section 26 of the Personal Data Act, persons whose data is included in the customer register have the right to inspect their data and demand that incorrect data be corrected in the register. Requests to inspect or correct data must be made in writing, signed and sent to the representative of the controller as listed in the description of the personal data file for our customer register.

You are also entitled to deny the use of your personal data for the purposes of direct marketing, distance selling or opinion polls by notifying a representative of the controller at Sysart Oy: Anssi Heijasto [\(anssiheijasto@sysart.fi\)](mailto:anssiheijasto@sysart.fi) or Heli Järvenpää [\(heli.jarvenpaa@sysart.fi\)](mailto:heli.jarvenpaa@sysart.fi).

#### **How to disable cookies on your browser**

If you would like to visit our website without leaving a trace, you can change the settings on your browser or open an incognito screen by following these instructions. If you disable cookies on your browser, your device will not be monitored when you visit our website. Please note, however, that by disabling cookies, you may be prevented from using certain website functions.

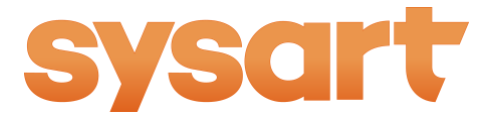

## Chrome:

[https://support.google.com/chrome/answer/95647?co=GENIE.Platform%3DDesktop&hl=e](https://support.google.com/chrome/answer/95647?co=GENIE.Platform%3DDesktop&hl=en) [n](https://support.google.com/chrome/answer/95647?co=GENIE.Platform%3DDesktop&hl=en)

[https://support.google.com/chrome/answer/95464?co=GENIE.Platform%3DDesktop&hl=e](https://support.google.com/chrome/answer/95464?co=GENIE.Platform%3DDesktop&hl=en) [n](https://support.google.com/chrome/answer/95464?co=GENIE.Platform%3DDesktop&hl=en)

Internet Explorer:

[https://support.microsoft.com/en-gb/help/17442/windows-internet-explorer-delete](https://support.microsoft.com/en-gb/help/17442/windows-internet-explorer-delete-manage-cookies#ie)[manage-cookies#ie](https://support.microsoft.com/en-gb/help/17442/windows-internet-explorer-delete-manage-cookies#ie)

[https://support.microsoft.com/en-gb/help/4026200/windows-browse-inprivate](https://support.microsoft.com/en-gb/help/4026200/windows-browse-inprivate-inmicrosoft-edge)[inmicrosoft-edge](https://support.microsoft.com/en-gb/help/4026200/windows-browse-inprivate-inmicrosoft-edge)

[https://support.microsoft.com/en-gb/help/17288/windows-internet-explorer-11-use](https://support.microsoft.com/en-gb/help/17288/windows-internet-explorer-11-use-do-not-track)[do-not-track](https://support.microsoft.com/en-gb/help/17288/windows-internet-explorer-11-use-do-not-track)

Firefox:

<https://support.mozilla.org/en-US/kb/delete-cookies-remove-info-websites-stored>

<https://support.mozilla.org/en-US/kb/private-browsing-use-firefox-without-history>

Safari:

[https://support.apple.com/kb/PH21411?locale=fi\\_FI&viewlocale=en\\_US](https://support.apple.com/kb/PH21411?locale=fi_FI&viewlocale=en_US)

<https://support.apple.com/guide/safari/browse-privately-ibrw1069/mac>

Further information about cookies is available online at [http://aboutcookies.org/.](http://aboutcookies.org/)